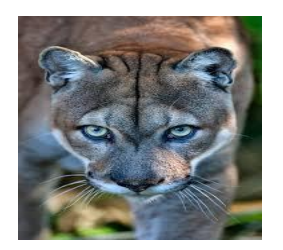

# **PINES MIDDLE SCHOOL**

**Carlton B. Campbell, Principal**

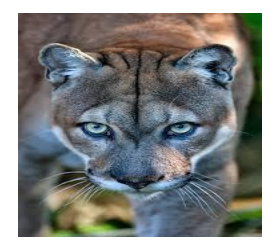

## **DISTANCE LEARNING TIMELINE & OFFICE HOURS**

### **Distance Learning Timeline**

#### **March 23rd – March 29th: Spring Break**

- Students should log onto Canvas to ensure their access works.
- Please note that some teachers may not be on Canvas during Spring Break.

#### **March 30th – April 15th:**

• As a reminder, the 3rd quarter has been extended until April 1, 2020. Students should refer to Pinnacle and contact their teachers via email regarding missed assignments.

- Students should log in and check their Canvas daily for assignments and lessons from each class.
- Classes will vary in types of instruction and assignments. Contact your teachers during office hours to ensure you follow all correct timelines and instructions as it pertains to assignments.
- Monitor Canvas and Pinnacle to track grades and course progress.
- Office hours will be maintained by each department for the purpose of student & teacher interaction, and to facilitate opportunities for teachers to assist students with the e-learning process.
- In the event of a live lesson session, this will be communicated to students by their teacher in advance.
- \*\*Check school website and district updates for information regarding 3rd quarter grades.
- \*\*All state testing has been cancelled for the 2019-2020 school year.
- \*\*Schools will NOT receive an accountability grade from the State of Florida for the 2019-2020 school year.
- \*\*Students will still receive grades and report cards for the 2019-2020 school year. Updates will be sent after spring break. Student Promotion Criteria will include middle school credits earned

------------------------**The District standard conferencing tool is Microsoft Teams. There is direct integration between Canvas and Microsoft and teachers can create a Teams meeting directly from Canvas. For standard support and safety reasons, no other conferencing tools will be allowed and are strictly**  prohibited. Students using Teams will authenticate with their current browardschools username and password and will be identified when using the conferencing tool. All student activity is logged and teachers will know who is joining a meeting and who is chatting in a session, who is sharing a screen, and there will be no anonymous users. Restricting users will prevent outsiders from connecting to sessions with students and **teachers. Zoom and other conferencing tools will be blocked, you must use Microsoft Teams.**

# **Pines Middle School Teacher Office Hours**

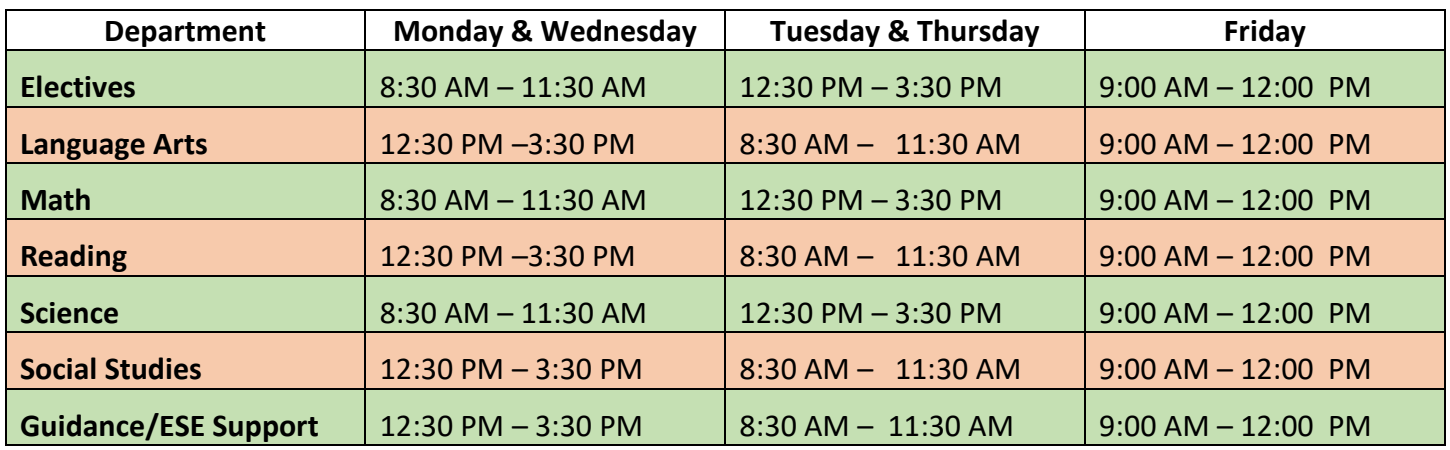